# **РАЗЛИЧНЫЕ ПОДХОДЫ К МОДЕЛИРОВАНИЮ И ВИЗУАЛИЗАЦИИ РАСТЕНИЙ НА КОМПЬЮТЕРЕ**

### **Анатолий Иванович Бутенко**

доктор сельскохозяйственных наук, профессор [but\\_tolik@mail.ru](mailto:but_tolik@mail.ru) **Алла Борисовна Лыкова** студент lukovaalla3@gmail.com Мичуринский государственный аграрный университет Мичуринск, Россия

**Аннотация.** Рассматриваются три подхода к моделированию и визуализации растений: L-системы, метод Вебера и Пенна, метод колонизации пространства. Отмечается, что выбор метода должен определяться целью моделирования.

**Ключевые слова:** Blender**,** Sapling Tree Gen, Sapling Tree Gen, Mtree, Object TreeGen, Lsystem.

Одна из главных целей науки — найти принципы, объединяющие, казалось бы, разнородные явления. Моделирование и визуализация развития растений носит междисциплинарный характер. Идеи, относящиеся к моделированию растений, связаны с информатикой (компьютерная графика, теория формального языка, проектирование языков программирования и моделирование), а также с биологией, искусственной жизнью, математикой и физикой. Моделирование растений также несет в себе художественный оттенок, поскольку красота растений представляет собой постоянную проблему для создания визуально привлекательных моделей. В настоящее время получила большое развитие игровая индустрия, а в игровых сценах обычно присутствуют модели растений. Поэтому интересно выяснить, как строятся трехмерные изображения растений на компьютере.

Граница 3D-объекта обычно строится из полигонов. Чем сложнее форма, тем потребуется большее количество полигонов. Для изображения искусственных сооружений, например, здания нужно мало полигонов, так как стену можно построить всего одним полигоном – прямоугольной гранью. Модель естественного объекта, например, дерева или скалы будет состоять из большого количества полигонов. Построение такого объекта вручную очень громоздко и требуется квалификация ходожника.

Для реалистического изображения трехмерных деревьев существует много специализированных редакторов. Для универсального 3D редактора Blender разработаны расширения (аддоны) Sapling Tree Gen, Mtree, Object TreeGen, Lsystem. Редактор можно свободно скачивать и настраивать под себя, а расширения имеют открытый код, написанный на языке python, их можно свободно скачивать, изменять и дополнять по своему усмотрению.

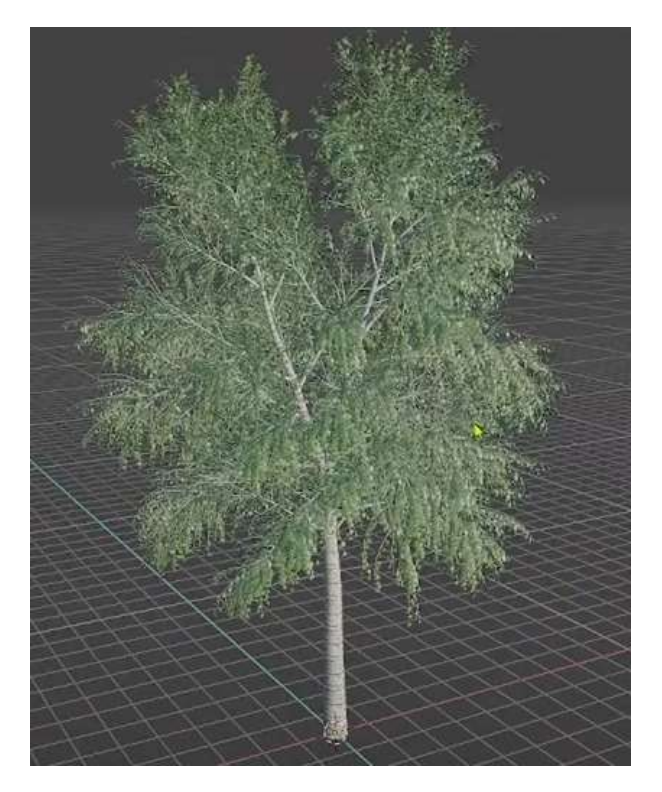

*Рисунок 1* - 3D-модель березы, полученная в аддоне Sapling Tree Gen

В последнее время формализм L-систем стал основной парадигмой для моделирования развития растнения. Эти системы названы в честь ботаникатеоретика, растениевода и физиолога Аристида Линденмайера, который впервые использовал их в статье [2] для моделирования развития простых многоклеточных организмов. В L-системе организм представлен строкой символов (L-строкой) и набором правил, управляющих шаблонами, в которых каждый тип ячейки будет заменен строкой других ячеек. Сначала замена символов производится в начальной строке, называемой аксиомой, затем многократное применение таких правил замены к получаемым строкам приводит к сложной структуре, которую можно интерпретировать геометрически различными способами, создавать наглядные модели описываемых организмов.

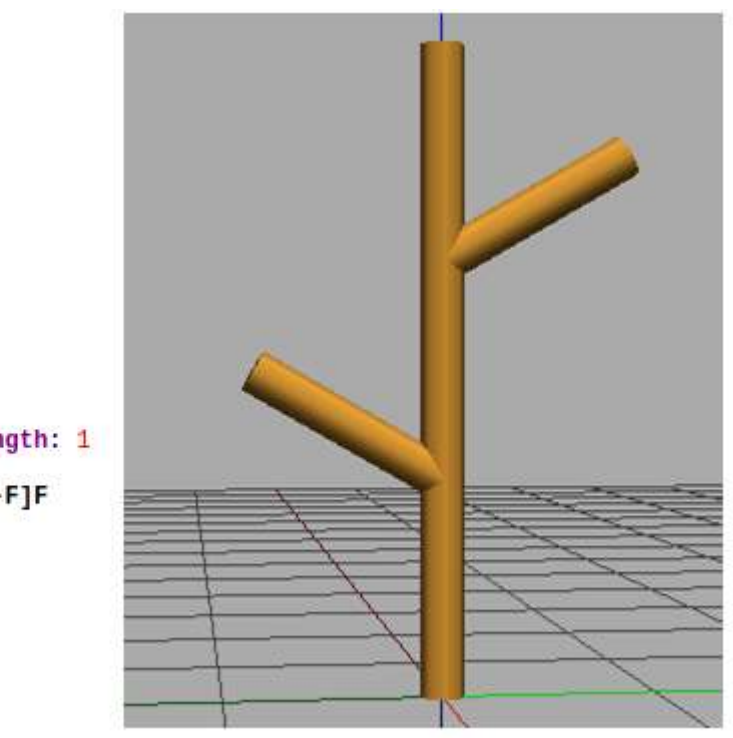

Axiom:F derivation length: 1 production:  $F \rightarrow F$ [+F] $F$ [-F] $F$ 

*Рисунок 2* - Запись L-системы и ее интерпретация

Работу L-системы поясним на простом примере (рис. 2). Символ F можно интерпретировать междоузлием. Аксиома задает одно междоузлие, идущее вверх от основания. После действия продукционного правила

 $F \rightarrow F[+F]F[-F]F$ 

получаем разветвленную структуру, изображенную на рисунке 2 справа. Первым стоит F – это междоузлие от основания. Символ «[ » означает начало узла. Стоящий за скобкой знак «+ », указывает на поворот влево на заданный по умолчанию угол. Следующий затем символ «F » задает боковое ответвление. Закрывающая скобка возвращает нас к узлу, за которым следует междоузлие F до следующего узла. Затем открывающая скобка с минусом и F задают боковое ответвление вправо. Последняя закрывающая скобка и F описывают продолжение ствола. Выражение "derivation length: 1" означает, что нужно проделать обдну итерацию. Если проделаем еще итерацию, то получим ветви следующего порядка.

Для моделирования сложных трехмерных структур растений простых правил замены оказалось недостаточно, поэтому Линденмайер расширил базовое определение, введя стохастичность; продукционное правило теперь может быть определено как ряд составных отображений, каждое из которых

может происходить с некоторой вероятностью. Это позволяет создавать гораздо более естественные структуры, поскольку может быть введена степень случайного изменения по системе в целом.

Другой способ расширения простых L-систем — введение параметров. Параметры символа могут быть изменены в производственном правиле или используется как условие самого производства. Это позводяет создавать структуры с переменной длиной и толщиной ветвей.

За последние 20 лет было разработано несколько реализаций Lсистем. Основными из них, используемыми при моделировании растения, были cpfg[4], lpfg [1, 5]. Cpfg представила специальный язык моделирования, в котором правила L-системы записываются с использованием математической нотации, основанной на теории формального языка. Эта нотация расширена Cподобными операторами для указания изменений значений параметров. В начале 2000-х годов появилась новая программа моделирования lpfg и язык моделирования  $L + C$ .  $L + C$  расширяет  $C++$  введением необходимых понятий L-систем. Как cpfg, так и lpfg являются частью текущей реализации пакета виртуальной лаборатории, который также распространяется с другим пользовательским интерфейсом L-studio в Windows и vlab в Linux.

Вебер и Пенн [8] представили очень популярную модель, которая нашла широкое применение в различных инструментах 3D-графики, включая отмеченные ранее расширения Blender. Дерево в их подходе рассматривается как ряд различных уровней рекурсии; первый уровень - ствол, второй первичный уровень моноподиальных ветвей (подчиненные ветви, когда центральная родительская ветвь продолжает расти без изменений), третий дочерние ветви этих ветвей и так далее. Они включают ряд параметров для описания модели дерева в целом. такие как глобальный масштаб, количество уровней ветвления, где в основе находится ствол. В дополнение к ним есть ряд специфических для уровня параметров. Многие из этих параметров указываются относительно родительской ветки, такие как длина, в то время как другие независимы, такие как кривая ветви и угол, который он делает от своего

родителя.

Полезной функцией является определение общей формы деревьев (например, конические, сферические, пламенные и другие) с помощью предопределенных функций, определяющих длину ветви по отношению к ее положению на стволе. Кроме того, длина ветвей может быть укорочена, чтобы соответствовать индивидуальной форме конверта. Количество ветвей определяется заданной плотностью или вероятностью их возникновения. То же самое и с листьями, которые обычно относятся к третьему или четвертому уровню разветвления. Форма листьев также может быть скорректирована или выбрана из нескольких характеристик. Некоторые реализации, такие как надстройка Sapling для Blender, полагаются на использование текстур листьев с альфа-каналом, чтобы избежать необходимости в подробной геометрии листьев.

Модель также включает простую, но убедительную симуляцию качания ветвей ветром для анимации, а также параметры вертикального притяжения для имитации фототропизма, т.е. склонность побегов ориентироваться и расти в местах повышенной освещенности. Более того, Вебер и Пенн описывают метод плавного снижения качества структуры дерева с увеличением расстояния до зрителя. Вместо того, чтобы выбирать из небольшого набора предопределенные модели на разных уровнях детализации, что может привести к внезапным изменениям в появлении дерева во время анимации, они постоянно ухудшают геометрию отдельных компонентов ветвей и листьев, например, сведение изогнутых многоугольных стеблей к простым треугольным трубам и, наконец, линии. В целом модель, описанная Вебером и Пенном предлагает высокоэффективные и простые в использовании средства для быстрого создания различных детализированных деревьев для художественного использования или реалистичной визуализации отдельных деревьев и крон деревьев.

Рассмотрим еще один на удивление простой метод моделирования трехмерных ветвящихся структур, дающий очень правдоподобные результаты.

Он называется методом колонизации пространства[3, 6, 7]. Алгоритм использует ботанически обоснованный процесс роста, в результате которого заполняется окружающая оболочка. Этот метод применяют для описания синтеза рисунков жилкования листьев с помощью систем частиц в двухмерном пространстве, моделирования деревьев и кустарников, а также корневых систем. Для моделирования жилкования листа заданная граничная форма заполняется случайным образом распределенными частицами. Частицы затем итеративно перемещаются к черешку (стеблю листа), одновременно притягиваясь к ближайшим соседним частицам: простое сложение соответствующих единичных векторов и умножение на заданный размер шага считается достаточным для определения смещения частиц. Вены затем соответствуют следам частиц. Когда частицы подходят достаточно близко друг к другу, они объединяются в единую частицу с комбинированными атрибутами. Атрибут под названием «энергия» изначально присваивается в равномерном распределении каждой частице, чтобы моделировать толщину жил, определяемую как функцию этой энергии. По мере движения частиц друг к другу и сливания, их энергии складываются, что приводит к более толстым венам по мере того, как частицы приближаются к черешку, пока, в конце концов, не останется только одна частица. Модель легко обобщается на трехмерный случай. Хотя этот метод не подходит для некоторых видов растений, он дает реалистичные визуальные эффекты модели жилкования листьев и структур ветвления деревьев при очень простом наборе правил и очень ограниченном наборе параметров, включаяющих форму границы, количество частиц и их начальная энергия, радиус слияния и размер шага движения. Чтобы смоделировать эффект света, используется технику трассировки лучей, моделирующая распределение света, которое затем можно использовать для определения плотности исходных частиц.

#### **ВЫВОДЫ**

Все рассмотренные три подхода дают очень реалистические изображения деревьев, поэтому при выборе нужно принимать во внимание цели, поставленные модельером. Если исследователь хочет представить, как происходит формообразование растения, то ему нужно использовать Lсистемы. Если же нужно по-быстрому построить модель дерева, то лучше использовать подход Вебера и Пенна. Здесь задается структура дерева. В методе колонизации пространства модель возникает «чудесным образом» из слипающихся частиц и хорошие результаты можно получить лишь при удачном подборе рараметров. Как будет выглядеть модель заранее, мы не знаем.

#### **Список литературы:**

1. Karwowski, R., Prusinkiewicz, P. Design and implementation of the L+C modeling language// Electron. Notes Theor. Comput. Sci., 2003. v. 86. P.134–152.

2. Lindenmayer A. Mathematical Models for Cellular Interactions in Development// J. Theor. Biol. 1968. v 8.13. P. 300-315.

3. Palubicki W., Horel K., Longay S., Runions A., Lane B., Mech R., Prusinkiewicz P. Self-organizing tree models for image synthesis/ SIGGRAPH '09. 58. New York: ACM Inc., 2009. url: http://algorithmicbotany.org/papers/selforg.sig2009.small.pdf

4. Prusinkiewicz P., Hanan J., Mech R. An L-systembased Plant Modeling Language/ Applications of graph transformations with industrial relevance. Springer, 1999. P. 395–410.

5. Prusinkiewicz P., Karwowski R., Lane B. The L+C Plant-Modelling Language// Frontis, 2007. v. 22. P.27–42.

6. Rodkaew Y, Chongstitvatana P., Siripant S., Lursinsap C. Particle Systems for Plant Modeling// Plant growth modeling and applications. 2003. P. 210–217.

7. Runions A., Lane B., Prusinkiewicz P. Modeling Trees with a Space Colonization Algorithm // Proceedings of the Third Eurographics Conference on Natural Phenomena. NPH'07. Prague, Czech Republic: Eurographics Association, 2007. P. 63-70.

8. Weber J., Penn J. Creation and Rendering of Realistic Trees/Proceedings of the 22Nd Annual Conference on Computer Graphics and Interactive Techniques,

#### SIGGRAPH '95,.New York, NY, USA. 1995. ACM. P. 119–128.

### **UDC 58.087:004.94**

## **DIFFERENT APPROACHES TO MODELING AND VISUALIZATION OF PLANTS ON A COMPUTER**

#### **Anatoly I. Butenko**

Doctor S.-kh. Sciences, professor but tolik@mail.ru **Alla B. Lykova** student lukovaalla3@gmail.com Michurinsk State Agrarian University Michurinsk, Russia

**Annotation.** Three approaches to plant modeling and visualization are considered: L-systems, Weber and Penn method, space colonization method. It is noted that the choice of method should be determined by the purpose of modeling.

**Keywords:** Blender, Sapling Tree Gen, Sapling Tree Gen, Mtree, Object TreeGen, Lsystem.

Статья поступила в редакцию 10.05.2023; одобрена после рецензирования 15.06.2022; принята к публикации 30.06.2023.

The article was submitted 10.05.2023; approved after reviewing 15.06.2022; accepted for publication 30.06.2023.